#### Introduction :

Les développements limités (en abrégé D.L.) sont employés en physique pour remplacer une expression d'une fonction exacte, mais malcommode, par une expression approchée, polynomiale, plus facilement exploitable. Un polynôme P(x) d'une variable x se présente comme une somme de termes faisant intervenir x à des puissances entières successives, de forme :

$$
P(x) = b_o + b_1 \cdot x + b_2 \cdot x^2 + b_3 \cdot x^3 + \dots + b_n \cdot x^n
$$

P(x) est dit polynôme de degré n en x.

L'expression approchée de la fonction f(x) restera valable tant que x restera au voisinage d'un point de référence x<sub>o</sub>.

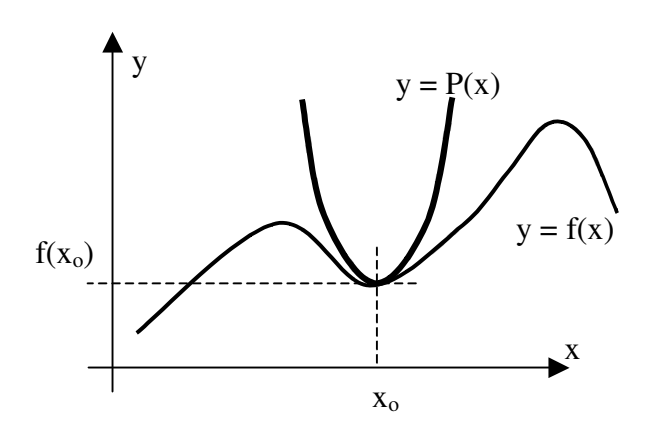

Sur l'exemple ci-contre on observe que la courbe  $y = f(x)$ est assimilable à une courbe polynomiale (en l'occurrence d'un polynôme de degré 2, c'est à dire une parabole), au voisinage du point de coordonnées  $(x_0, f(x_0))$ .

En s'écartant de la valeur  $x_0$ , l'écart entre les valeurs de f(x) et de P(x) devient trop notable.

Cette démarche consiste donc à déterminer une fonction polynomiale localement équivalente à la fonction f(x).

Par exemple, nous emploierons couramment l'expression approchée pour x proche de 0 : cos(x)  $\approx 1 - x^2/2$ .

On vérifiera sur un graphe de ces fonctions qu'en effet la fonction cosinus peut être localement remplacée par la fonction parabolique  $1 - x^2/2$  tant que x est suffisamment proche de 0.

L'emploi que nous aurons des D.L. se limitera pratiquement à l'utilisation des fonctions localement équivalentes énumérées dans le formulaire ci-dessous.

En première approximation, une fonction peut être remplacée par sa valeur en  $x_0$  pour des valeurs d'antécédent x suffisamment proche de 0.

Pour avoir plus de précision, on peut prendre en compte la variation de la fonction au voisinage de 0, autour de la valeur f(x<sub>o</sub>) en considérant la fonction affine décrivant la tangente en  $x = x_0$  de la courbe  $y = f(x)$ .

L'expression de cette fonction approchée au premier ordre répond à :  $f(x) \approx f(x_o) + (x - x_o) f'(x_o)$ 

Ainsi, le développement limité à l'ordre 1 (D.L. 1) de la fonction sinus, au voisinage de 0 s'obtient en appliquant la relation précédente. Soit en l'occurrence :  $sin(x) \approx sin(0) + (x - 0) . sin'(x_0) = 0 + x . cos(0) = x$ 

Le tracé du graphe de la fonction sinus(x) montre qu'en effet cette fonction est assimilable localement à x au voisinage de 0.

Une expression approchée au second ordre sera obtenue par :

$$
f(x) \approx f(x_o) + (x - x_o) \cdot f'(x_o) + \frac{(x - x_o)^2}{2!} f''(x_o)
$$

On peut établir ainsi le D.L. 2 de la fonction cosinus au voisinage de 0 :

$$
\cos(x) \approx \cos(0) + (x - 0) \cdot \cos'(0) + \frac{(x)^2}{2} \cos''(0) = 1 + x \cdot (-\sin(0)) + \frac{(x)^2}{2} (-\cos(0)) = 1 - \frac{x^2}{2}
$$

L'approximation réalisée est d'autant meilleure que le développement limité est conduit à un ordre plus élevé.

En cas de besoin, le recours à la *formule de Taylor* (qu'il est nécessaire de mémoriser) permettra d'établir l'expression d'un terme de rang plus élevé ou de déterminer un D.L. ne figurant pas au formulaire. Il permettra aussi de "vérifier" un D.L. classique sur lequel on aurait un doute…

$$
f(x) \approx f(x_0) + (x - x_0) \cdot f'(x_0) + \frac{(x - x_0)^2}{2!} f''(x_0) + \frac{(x - x_0)^3}{3!} f'''(x_0) + \dots
$$

### Formulaire :

Il se restreint à des développements limités au voisinage de 0. Chaque expression est à mémoriser.

D.L. d'ordre 1 au voisinage de 0 :  $e^x \approx 1 + x$  $\approx 1 + x$   $\ln(1 + x) \approx x$   $(1 + x)^{\alpha} \approx 1 + \alpha.x$ D.L. d'ordre 2 au voisinage de 0 :  $\cos x \approx 1 - \frac{1}{2}$  $\cos x \approx 1$  $x \approx 1 - \frac{x^2}{2}$  $\sin x \approx x$  (coefficient du terme d'ordre deux nul)  $\tan x \approx x$  (coefficient du terme d'ordre deux nul)

La formule :  $(1+x)^{\alpha} \approx 1 + \alpha x$  en particulier sera fréquemment employée. Elle permet d'expliciter simplement une approximation sur des cas comme :

$$
\frac{1}{1+x} = (1+x)^{-1} \approx 1 + (-1).x = 1 - x
$$
  

$$
\sqrt{1+x} = (1+x)^{1/2} \approx 1 + \frac{1}{2}.x = 1 + \frac{x}{2}
$$
  

$$
\frac{1}{\sqrt{1+x}} = (1+x)^{-1/2} \approx 1 - \frac{1}{2}.x = 1 - \frac{x}{2}
$$
 etc...

L'emploi des développements limités sous leur forme tronquée, tel qu'il est fait en physique, revient donc à remplacer une fonction donnée par son équivalent en  $0$  (ou en une autre valeur  $x_0$  éventuellement).

Un premier exercice d'assimilation de la formule de Taylor consiste à l'utiliser pour retrouver les D.L. du formulaire…

Toujours à titre d'exercice, déterminer à 'aide de la formule de Taylor le D.L. 2 de sin x au voisinage de π/2, puis le D.L. 2 de cos x au voisinage de  $\pi/2$ 

Réponses : 2  $\sin x \approx 1 - \frac{2}{x}$ 2  $\overline{\phantom{a}}$ J  $\left(x-\frac{\pi}{2}\right)$ l  $\int x \approx$  1  $$  $x-\frac{\pi}{2}$  $x \approx 1 - \frac{(2)}{2}$  ;  $\cos x \approx -\left(x - \frac{\pi}{2}\right)$  $\left(x-\frac{\pi}{2}\right)$ l  $\approx -\int x -$ 2  $\cos x \approx -\left(x - \frac{\pi}{2}\right)$ 

### Annexe :

# Définition mathématique :

# Conditions d'application :

La fonction f doit être définie et continue sur l'intervalle  $[x_0, x]$ , ses dérivées successives doivent être définies et continues sur le même intervalle.

La dernière dérivée, d'ordre n, pouvant n'être que définie sur l'intervalle ouvert  $x_0$ , x[.

Ces conditions seront très usuellement (et même systématiquement) vérifiées sur les situations que nous aborderons en physique. On ne préoccupera donc pas de les vérifier.

Le développement limité de degré n (noté D.L. n) au voisinage de  $x_0$  est le polynôme en la variable  $(x - x_0)$  de degré n, muni de son reste :

 $(x) = a_0 + a_1 (x - x_0) + a_2 (x - x_0)^2 + a_3 (x - x_0)^3 + ... + a_n (x - x_0)^n + (x - x_0)^n \mathcal{E}(x)$ 3 2  $f(x) = a_o + a_1.(x - x_o) + a_2.(x - x_o)^2 + a_3.(x - x_o)^3 + ... + a_n.(x - x_o)^n + (x - x_o)^n \cdot \mathcal{E}(x_o)^n$ *o*  $a_0 + a_1 (x - x_0) + a_2 (x - x_0)^2 + a_3 (x - x_0)^3 + ... + a_n (x - x_0)^n + (x - x_0)^n \mathcal{E}$ avec pour la fonction  $\varepsilon(x)$  :  $\lim_{x \to x_0} \mathcal{E}(x) = 0$ 

Le terme de reste  $(x-x_o)^n$   $\mathcal{E}(x)$  est nécessaire à l'égalité stricte entre la valeur de la fonction en x et son développement limité. En physique, on utilisera systématiquement l'approximation consistant à tronquer le D.L. de degré n, en négligeant le terme de reste.

La détermination des coefficients du polynôme sera obtenue si besoin à l'aide de la formule de Taylor. L'expression générique, écrite pour un terme de rang k est : !  $\binom{[k]}{x_o}$ *k*  $a_k = \frac{f^{[k]}(x_o)}{1!}$ 

où $f^{[k]}(x_o)$ est la **valeur** de la dérivée d'ordre k de la fonction f calculée en x<sub>o</sub> et k! est la factorielle de k :  $k! = 1 \times 2 \times 3 \ldots \times k$ .

Pour un D.L. d'ordre n on aura ainsi :

$$
f(x) \approx f(x_o) + (x - x_o) \cdot f'(x_o) + \frac{(x - x_o)^2}{2} f''(x_o) + \frac{(x - x_o)^3}{3!} f^{[3]}(x_o) + \dots + \frac{(x - x_o)^n}{n!} f^{[n]}(x_o)
$$

L'écart entre x et  $x_0$  est couramment noté h : h =  $x - x_0$ 

L'expression devient alors :

$$
f(x) \approx f(x_0) + h \cdot f'(x_0) + h^2 \frac{f''(x_0)}{2} + h^3 \frac{f^{[3]}(x_0)}{6} + \dots + h^n \frac{f^{[n]}(x_0)}{n!}
$$